How To Uninstall Internet Explorer 10 In Windows 7 Professional >>>CLICK HERE<<<

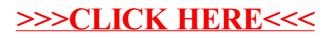